## **Required packages for installing our products**

Users who are installing or upgrading our product suite in an air-gapped environment need to be aware that we require verification that a variety of packages are installed, otherwise the installer will fail.

The yum and CPANM package install process for air-gapped environments [can be found here.](https://community.opmantek.com/display/opCommon/Virtual+Machine+Maintenance%3A+Updating+Software)

For distributions that use apt (eg. Ubuntu) the required packages list should not be any different, but we will update the list if we need to call out any specific packages for apt-based distributions. The below is the minimum required packages that need to be installed PRIOR to running each module's installer.

## Please note the following:

- 1. There may be some features that are not enabled by default which have reliance on additional packages to work successfully.
- 2. You may find that packages are used across more than one of our products.
- 3. It is recommended that prior to any install, that you make backups of your directories and/or server that you intend to run our product suite on.

This list is current as of **April 2023**, with the following product versions installed:

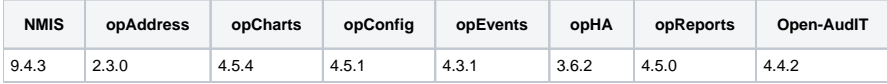

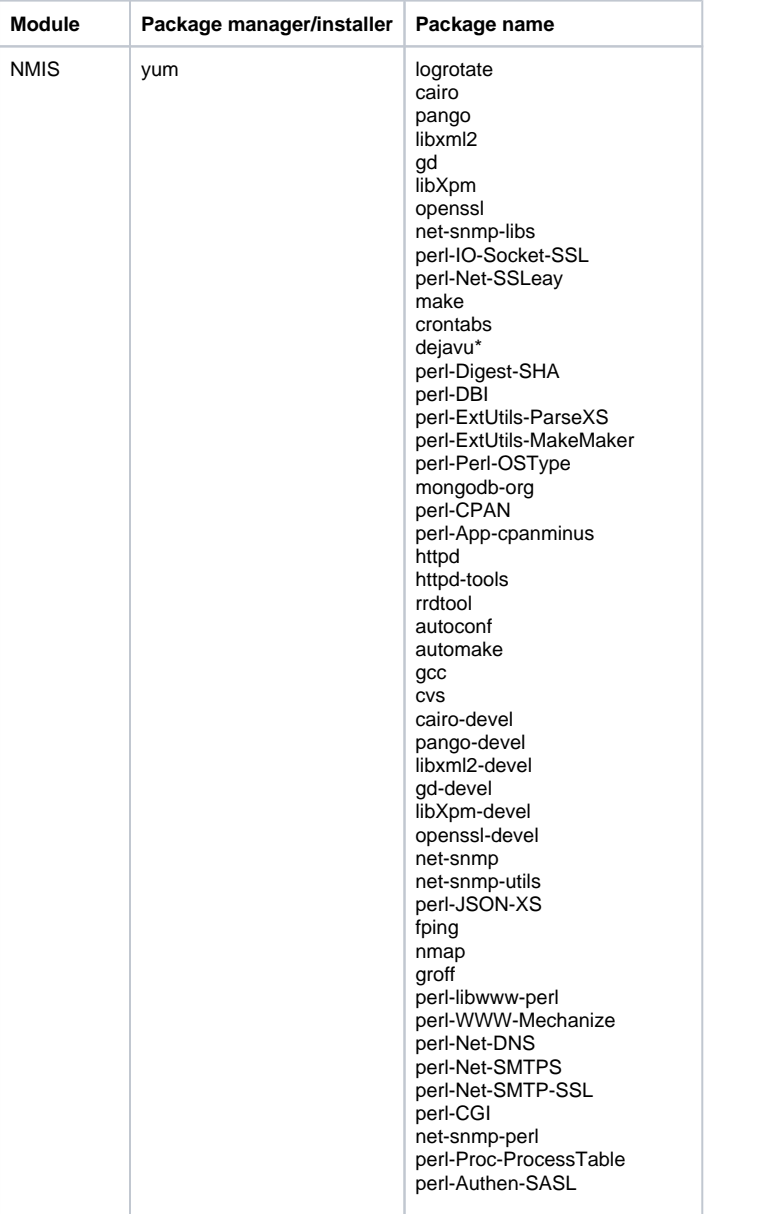

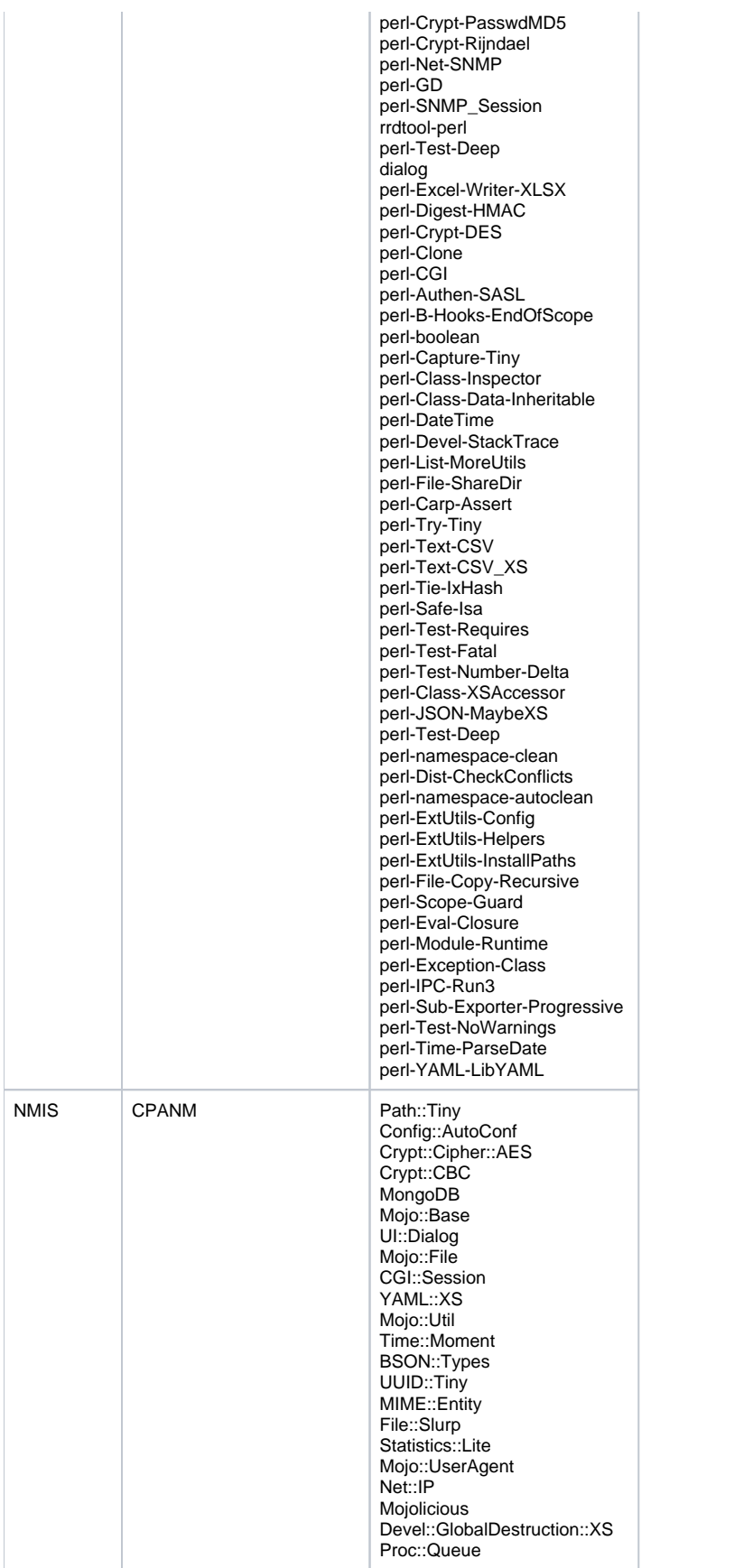

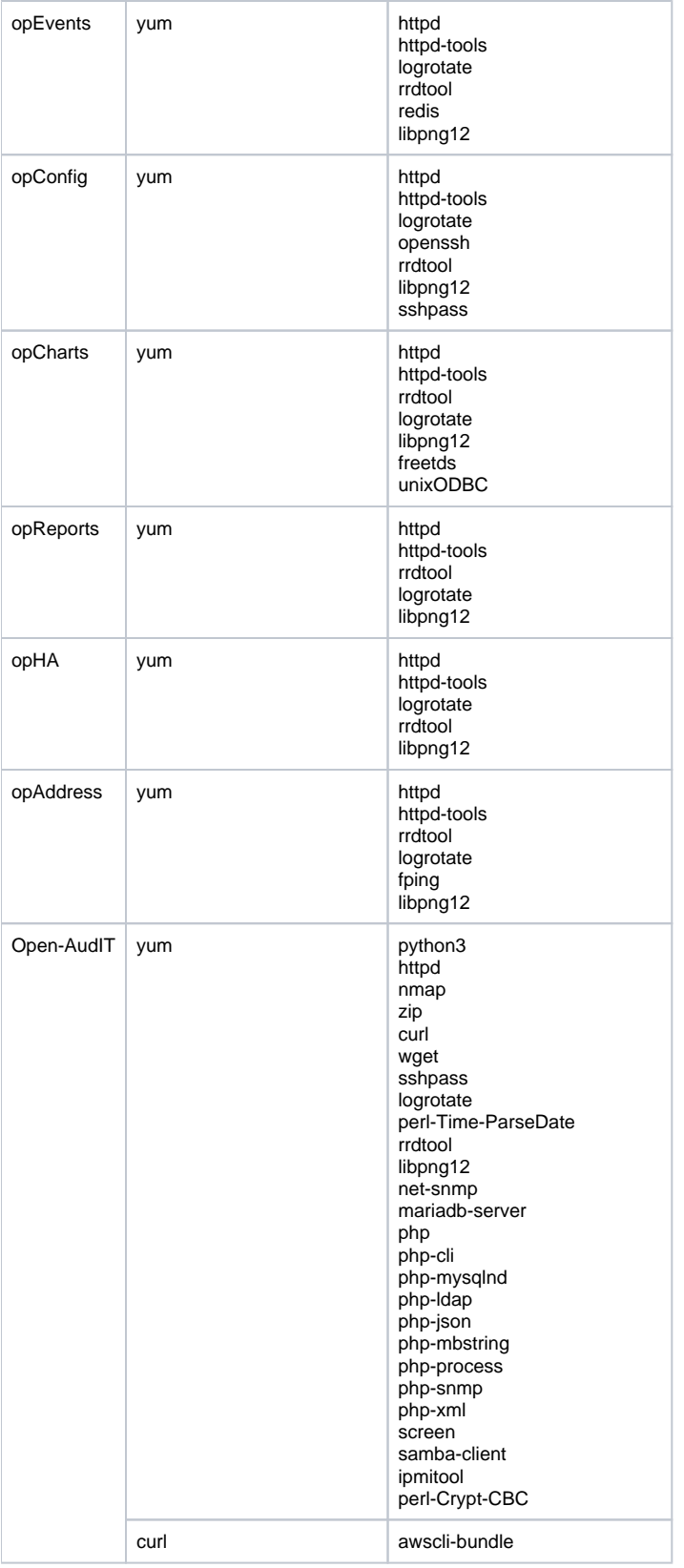